## SAP ABAP table FIP S\_ROUNDING\_STRATEGY {Rounding strategy customizing structure}

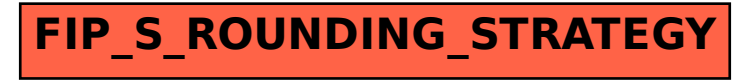